The figure number can be referenced with  $"Figure" \ref{fig:aulogo}"$ which produces "Figure 1"

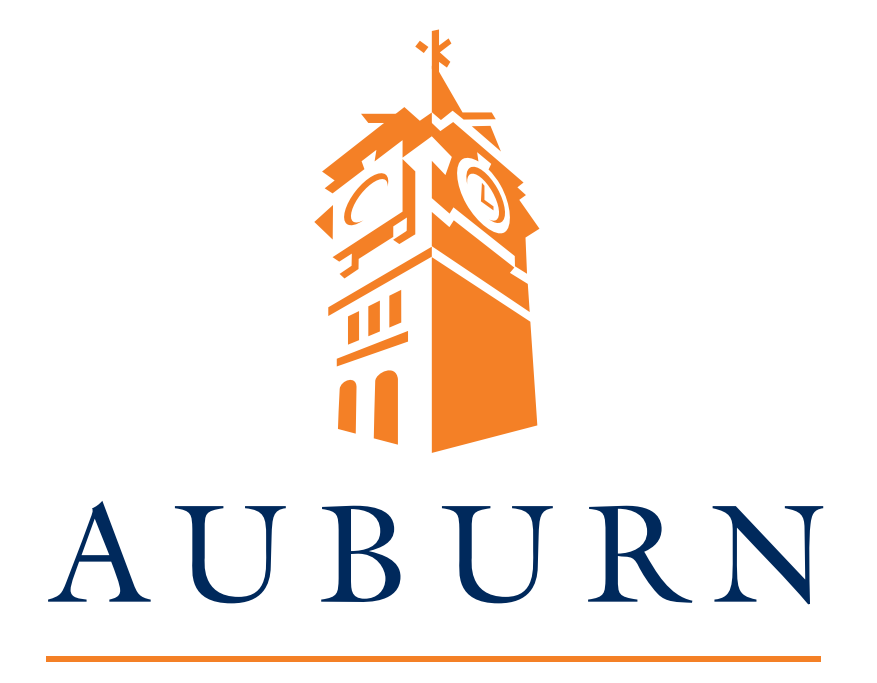

## UNIVERSITY

Figure 1: The Auburn Logo